# Package 'SAMURAI'

February 19, 2015

Type Package

Title Sensitivity Analysis of a Meta-analysis with Unpublished but Registered Analytical Investigations

Version 1.2.1

Date 2013-08-23

Author Noory Y. Kim. Advisors: Shrikant I. Bangdiwala, Gerald Gartlehner.

Maintainer Noory Y. Kim <noory@live.unc.edu>

Description This package contains R functions to gauge the impact of unpublished studies upon the meta-analytic summary effect of a set of published studies. (Credits: The research leading to these results has received funding from the European Union's Seventh Framework Programme (FP7/2007-2013) under grant agreement no. 282574.)

License GPL-2 | GPL-3

**Depends**  $R$  ( $>= 3.0.0$ ), metafor

NeedsCompilation no

Repository CRAN

Date/Publication 2013-09-23 18:03:24

## R topics documented:

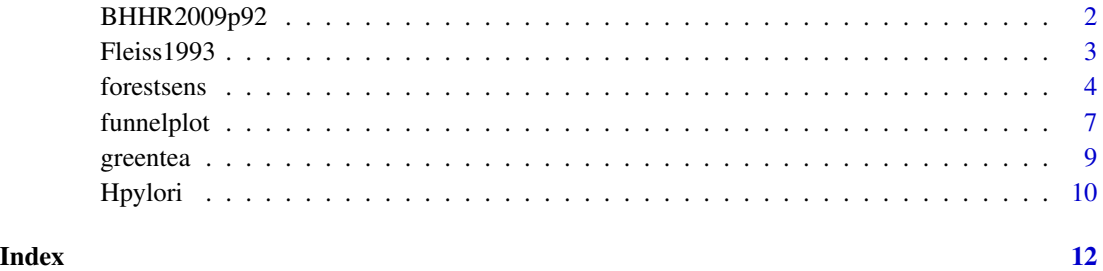

#### Description

A fictional meta-analytic data set with 6 published studies and 2 unpublished studies. The binary outcome event is not desired.

## Usage

data(BHHR2009p92)

## Format

A data frame with 8 observations on the following 8 variables.

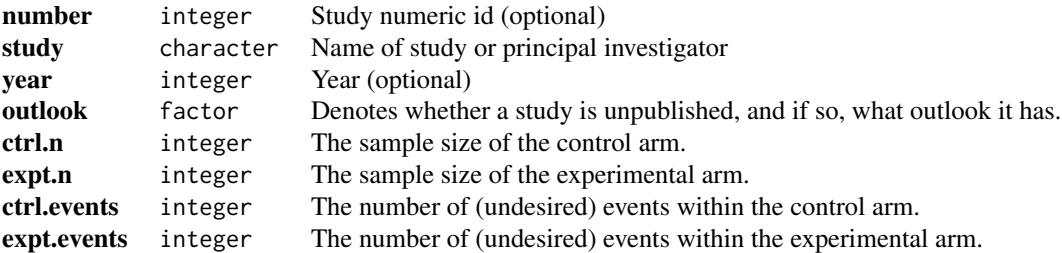

## Details

The outlook of a study can be one of the following: published, very positive, positive, negative, very negative, current effect, no effect, very positive CL, positive CL, negative CL, or very negative CL.

Since the outcome event is undesired, when using the function forestsens(), specify the option higher.is.better=FALSE. Since this is the default setting for forestsens(), this does not need to be specified explicitly.

## Source

Borenstein, Hedges, Higgins, and Rothstein. Introduction to Meta-analysis. Wiley, 2009, page 92.

## Examples

```
library(SAMURAI)
data(BHHR2009p92)
```
forestsens(table=BHHR2009p92, binary=TRUE, higher.is.better=FALSE)

# To assign all unpublished studies to each of ten outlooks, one at a time,

# and then return a table of summary effects, their 95% confidence interval,

#### <span id="page-2-0"></span> $F \leq 1993$  3

# and tau-squared. summtab <- forestsens(table=BHHR2009p92, binary=TRUE, higher.is.better=FALSE, all.outlooks=TRUE) summtab

Fleiss1993 *Aspirin after Myocardial Infarction*

## Description

A meta-analytic data set that includes 7 published placebo-controlled randomized studies of the effect of aspirin in preventing death after myocardial infarction. The data set also includes 2 (fictional) unpublished studies.

The defined binary outcome event is death, and is undesired. When using the function forestsens(), specify the option higher.is.better=FALSE.

## Usage

data(Fleiss1993)

## Format

A data frame with 9 observations on the following 8 variables.

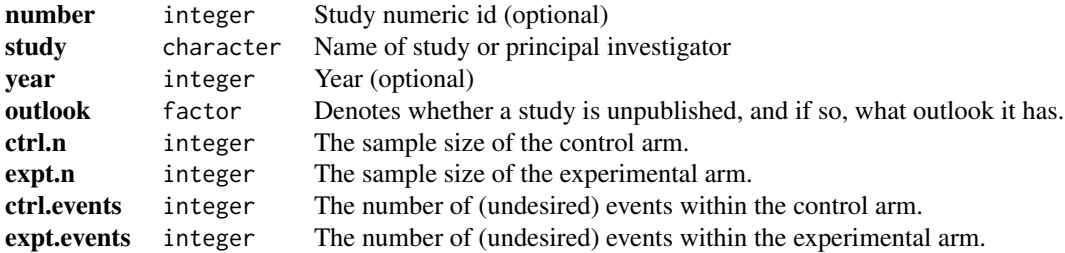

## Details

The outlook of a study can be one of the following: published, very positive, positive, negative, very negative, current effect, no effect, very positive CL, positive CL, negative CL, or very negative CL.

Since the outcome event is undesired, when using the function forestsens(), specify the option higher.is.better=FALSE.

## Source

Fleiss, JL. (1993) "The statistical basis of meta-analysis." *Stat Methods Med Res.* 2(2):121-45.

#### 4 forestsens

## References

Guido Schwartzer. meta package.

#### Examples

library(SAMURAI) data(Fleiss1993)

forestsens(table=Fleiss1993, binary=TRUE, higher.is.better=FALSE)

# To assign all unpublished studies to each of ten outlooks, one at a time, # and then return a table of summary effects, their 95% confidence interval, # and tau-squared. summtab <- forestsens(table=Fleiss1993, binary=TRUE, higher.is.better=FALSE, all.outlooks=TRUE) summtab

<span id="page-3-1"></span>forestsens *Forest Plot for Sensitivity Analysis*

## Description

This function imputes missing effect sizes for unpublished studies and creates a forest plot. A set of forest plots can be generated for multiple imputations.

## Usage

```
forestsens(table,
 binary = TRUE, mean.sd = FALSE,
 higher.is.better = FALSE,
 outlook = NA, all.outlooks = FALSE,
  rr.vpos = NA, rr.pos = NA, rr.neg = NA, rr.vneg = NA,
  smd.vpos = NA, smd.pos = NA, smd.neg = NA, smd.vneg = NA,
  level = 95,
 binary.measure = "RR", continuous.measure="SMD",
  summary.measure="SMD", method = "DL",
  random.number.seed = NA, sims = 10, smd.noise = 0.01,
 plot.title = ", scale = 1, digits = 3)
```
## Arguments

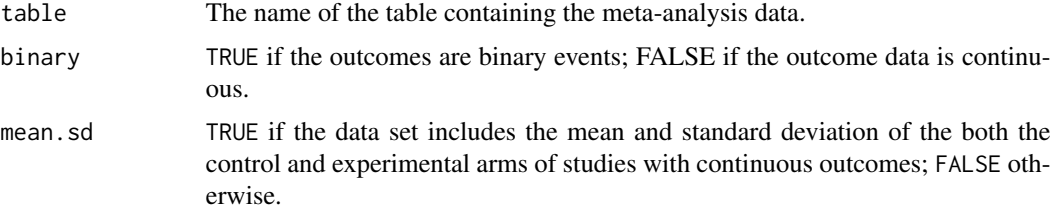

<span id="page-3-0"></span>

#### forestsens 5

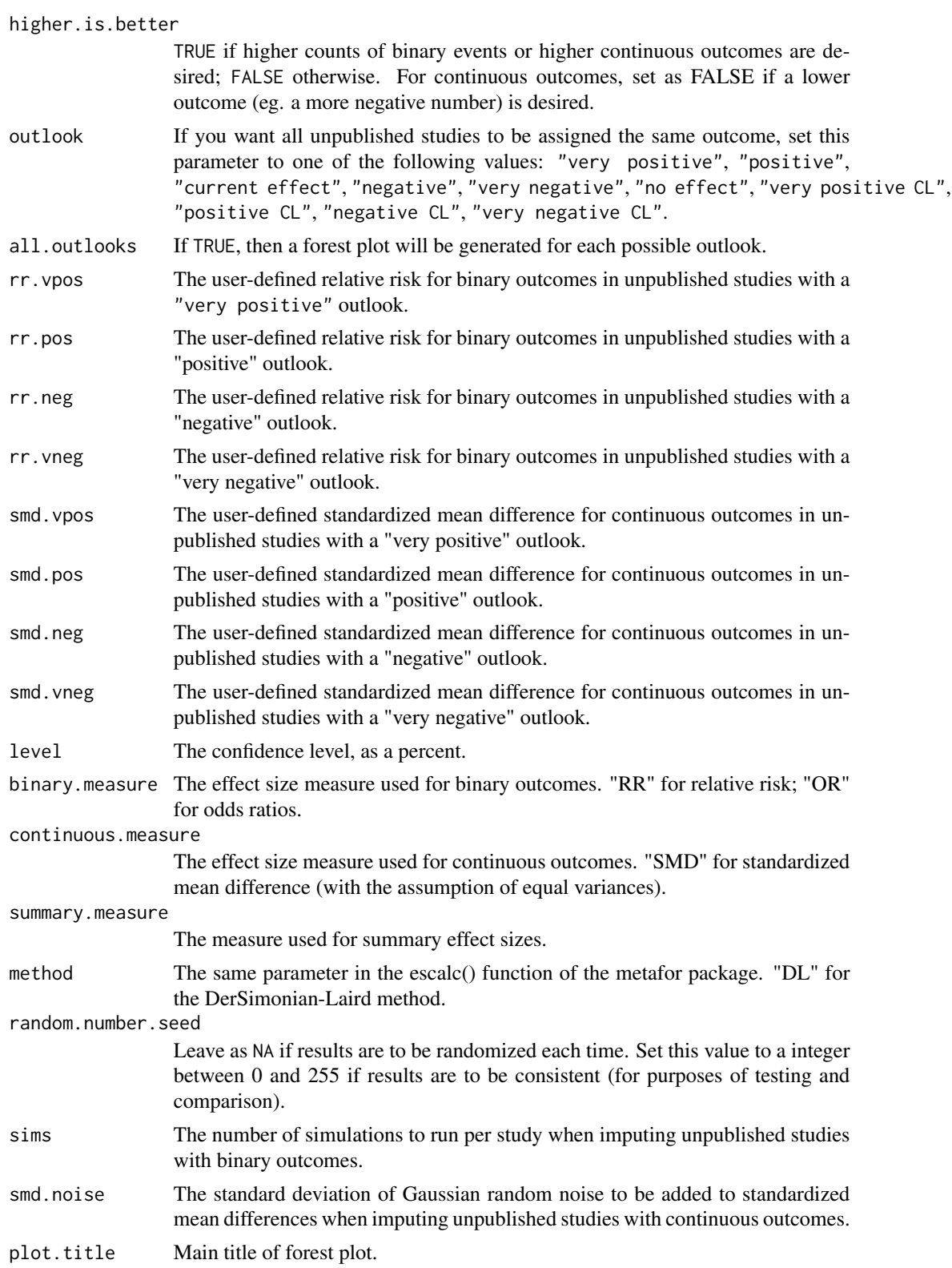

<span id="page-5-0"></span>6 forestsens

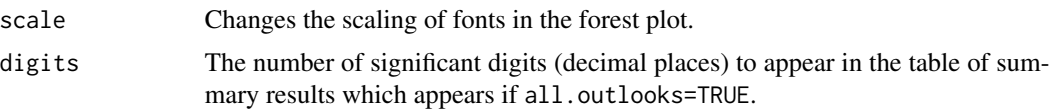

## Details

For unpublished studies with binary outcomes, random numbers are generated from binomial distributions to impute the number of events in the experimental arms of experimental studies. The parameter of these distributions depends out the outlook of the unpublished study and the rate of events in the control arms of published studies. By default, 10 simulations are run and their average is used to impute the number of events in the experimental arm.

For unpublished studies with continuous outcomes, a 'very good' approximator mentioned by Borenstein is used to impute the variance of the standardized mean difference. See Borenstein et al, 2009, pages 27-28.

#### **Note**

The function employs functions in the metafor package: escalc() and forest().

#### Author(s)

Noory Kim

## References

Borenstein M, Hedges LV, Higgins JPT, and Rothstein HR (2009). Introduction to Meta-Analysis. Chichester UK: Wiley.

Cooper HC, Hedges LV, & Valentine JC, eds. (2009). *The handbook of research synthesis and meta-analysis* (2nd ed.). New York: Russell Sage Foundation.

DerSimonian R and Laird N (1986). "Meta-analysis in clinical trials." *Controlled Clinical Trials* 7:177-188 (1986).

Viechtbauer W (2010). Conducting meta-analyses in R with the metafor package. *Journal of Statistical Software*, 36(3), 1–48. <http://www.jstatsoft.org/v36/i03/>.

## See Also

[Hpylori](#page-9-1), [greentea](#page-8-1)

#### Examples

```
library(SAMURAI)
```

```
data(Hpylori)
forestsens(Hpylori, binary=TRUE, higher.is.better=FALSE)
forestsens(Hpylori, binary=TRUE, higher.is.better=FALSE, plot.title="Test")
forestsens(Hpylori, binary=TRUE, higher.is.better=FALSE, random.number.seed=52)
forestsens(Hpylori, binary=TRUE, higher.is.better=FALSE, outlook="negative")
forestsens(Hpylori, binary=TRUE, higher.is.better=FALSE, all.outlooks=TRUE)
```
## <span id="page-6-0"></span>funnelplot 7

```
data(greentea)
forestsens(greentea, binary=FALSE, mean.sd=TRUE, higher.is.better=FALSE)
forestsens(greentea, binary=FALSE, mean.sd=TRUE, higher.is.better=FALSE,
  outlook="negative")
forestsens(greentea, binary=FALSE, mean.sd=TRUE, higher.is.better=FALSE,
  outlook="negative", smd.noise=0.3)
```

```
funnelplot Funnel Plot
```
## Description

This function (1) imputes data for a meta-analytic data set with unpublished studies, then (2) generates a funnel plot.

## Usage

```
funnelplot(table,
 binary=TRUE, mean.sd=TRUE,
  higher.is.better=NA,
  outlook=NA,
  vpos=NA, pos=NA, neg=NA, vneg=NA,
  level=95,
 binary.measure="RR", continuous.measure="SMD",
  summary.measure="SMD", method="DL",
  random.number.seed=NA, sims=1, smd.noise=0.01,
  title="", pch.pub=19, pch.unpub=0)
```
## Arguments

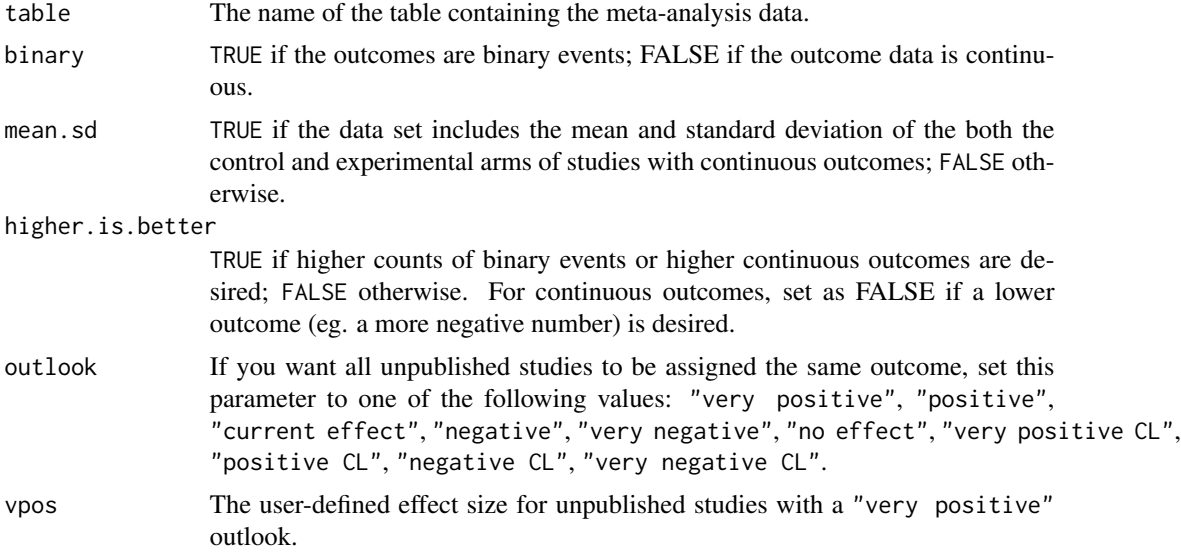

<span id="page-7-0"></span>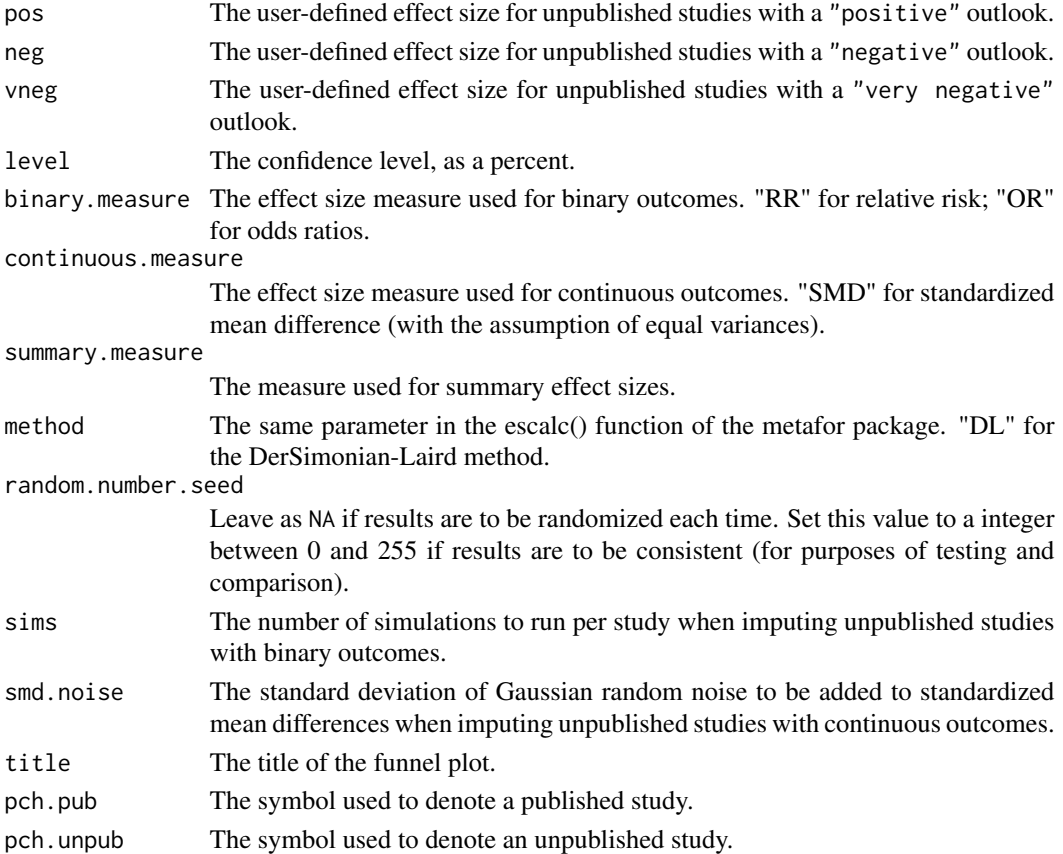

## Note

The function employs functions in the metafor package: escalc() and forest().

## Author(s)

Noory Kim

## See Also

[forestsens](#page-3-1)

## Examples

```
library(SAMURAI)
```

```
data(Hpylori)
funnelplot(Hpylori, binary=TRUE, higher.is.better=FALSE,
  outlook="very negative")
```
## data(greentea)

```
funnelplot(greentea, binary=FALSE, higher.is.better=FALSE)
```
<span id="page-8-1"></span><span id="page-8-0"></span>

#### Description

Randomized clinical trials of at least 12 weeks duration assessing the effect of green tea consumption on weight loss.

## Usage

data(greentea)

## Format

A data frame with 14 observations on the following 9 variables.

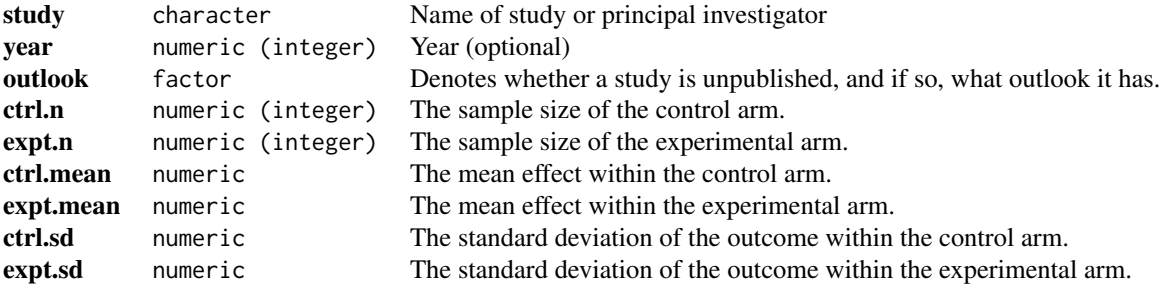

## Details

The outlook of a study can be one of the following: published, very positive, positive, negative, very negative, current effect, no effect, very positive CL, positive CL, negative CL, or very negative CL.

In this setting, a more negative change in outcome is desired; specify the option higher. is.better=FALSE for the function forestsens().

## Source

Jurgens TM, Whelan AM, Killian L, Doucette S, Kirk S, Foy E. "Green tea for weight loss and weight maintenance in overweight or obese adults." *Cochrane Database of Systematic Reviews* 2012, Issue 12. Art. No.: CD008650. DOI: 10.1002/14651858.CD008650.pub2.

Figure 6. Forest plot of comparison: 1 Primary outcomes, outcome: 1.2Weight loss studies conducted in/outside Japan.

#### Examples

data(greentea) greentea

<span id="page-9-0"></span>forestsens(greentea, binary=FALSE, mean.sd=TRUE, higher.is.better=FALSE) # To fix the random number seed to make the results reproducible. forestsens(greentea, binary=FALSE, mean.sd=TRUE, higher.is.better=FALSE, random.number.seed=52) # To modify the outlooks of all unpublished studies to, say, "negative". forestsens(greentea, binary=FALSE,mean.sd=TRUE,higher.is.better=FALSE,random.number.seed=52, outlook="negative") # To modify the outlooks of all unpublished studies to, say, "negative", and # overruling the default standardized mean difference (SMD) assigned to "negative". # (In this case, for a negative outlook we might assign a positive SMD, which corresponds to # having weight loss under green tea treatment less than weight loss under control treatment, # i.e. the green tea treatment is less effective at achieving weight loss than control treatment. forestsens(greentea, binary=FALSE, mean.sd=TRUE, higher.is.better=FALSE,random.number.seed=52, outlook="negative", smd.neg=0.4) # To generate a forest plot for each of the ten default outlooks defined by forestsens(). forestsens(greentea, binary=FALSE, mean.sd=TRUE, higher.is.better=FALSE, random.number.seed=52,

all.outlooks=TRUE)

<span id="page-9-1"></span>

Hpylori *Healing of duodenal ulcers by Helicobacter pylori eradication therapy*

#### Description

Randomized clinical trials comparing duodenal ulcer acute healing among (1) patients on ulcer healing drug + Helicobacter pylori eradication therapy vs. (2) patients ulcer healing drug alone. The event counts represent the numbers of patients *not* healed.

#### Usage

data(Hpylori)

#### Format

A data frame with 33 observations on the following 7 variables.

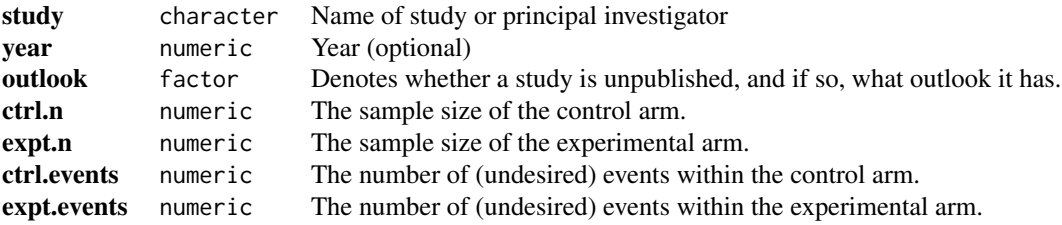

## Hpylori 11

## Details

The outlook of a study can be one of the following: published, very positive, positive, negative, very negative, current effect, no effect, very positive CL, positive CL, negative CL, or very negative CL.

Since the outcome event is undesired, when using the function forestsens(), specify the option higher.is.better=FALSE.

## Source

Ford AC, Delaney B, Forman D, Moayyedi P. "Eradication therapy for peptic ulcer disease in *Helicobacter pylori* positive patients." *Cochrane Database of Systematic Reviews* 2006, Issue 2. Art No.: CD003840. DOI: 10.1002/14651858.CD003840.pub4.

Figure 3. Forest plot of comparison: 1 duodenal ulcer acute healing hp eradication + ulcer healing drug vs. ulcer healing drug alone, outcome: 1.1 Proportion not healed.

## Examples

```
data(Hpylori)
Hpylori
forestsens(table=Hpylori, binary=TRUE, higher.is.better=FALSE, scale=0.8)
# To fix the random number seed to make the results reproducible.
forestsens(table=Hpylori, binary=TRUE, higher.is.better=FALSE, scale=0.8,
 random.number.seed=106)
# To modify the outlooks of all unpublished studies to, say, "very negative".
forestsens(table=Hpylori, binary=TRUE, higher.is.better=FALSE, scale=0.8,
 random.number.seed=106, outlook="very negative")
# To modify the outlooks of all unpublished studies to, say, "very negative",
# and overruling the default relative risk assigned to "very negative".
forestsens(table=Hpylori, binary=TRUE, higher.is.better=FALSE, scale=0.8,
 random.number.seed=106, outlook="very negative", rr.vneg=2.5)
```

```
# To generate a forest plot for each of the ten default outlooks
# defined by forestsens().
forestsens(table=Hpylori, binary=TRUE, higher.is.better=FALSE, scale=0.8,
 random.number.seed=106, all.outlooks=TRUE)
```
# <span id="page-11-0"></span>Index

∗Topic datasets BHHR2009p92, [2](#page-1-0) Fleiss1993, [3](#page-2-0) greentea, [9](#page-8-0) Hpylori, [10](#page-9-0) ∗Topic forest plot forestsens, [4](#page-3-0) ∗Topic funnel plot funnelplot, [7](#page-6-0) ∗Topic meta-analysis forestsens, [4](#page-3-0) funnelplot, [7](#page-6-0) ∗Topic sensitivity analysis forestsens, [4](#page-3-0) funnelplot, [7](#page-6-0) BHHR2009p92, [2](#page-1-0) Fleiss1993, [3](#page-2-0)

forestsens, [4,](#page-3-0) *[8](#page-7-0)* funnelplot, [7](#page-6-0)

# greentea, *[6](#page-5-0)*, [9](#page-8-0)

Hpylori, *[6](#page-5-0)*, [10](#page-9-0)